## **STELLA MARIS COLLEGE (AUTONOMOUS), CHENNAI - 600 086 (For candidates admitted from the academic year 2019 & thereafter)**

## **B.Sc. DEGREE EXAMINATION, APRIL 2024 BRANCH IV – CHEMISTRY SIXTH SEMESTER**

**COURSE : MAJOR ELECTIVE**

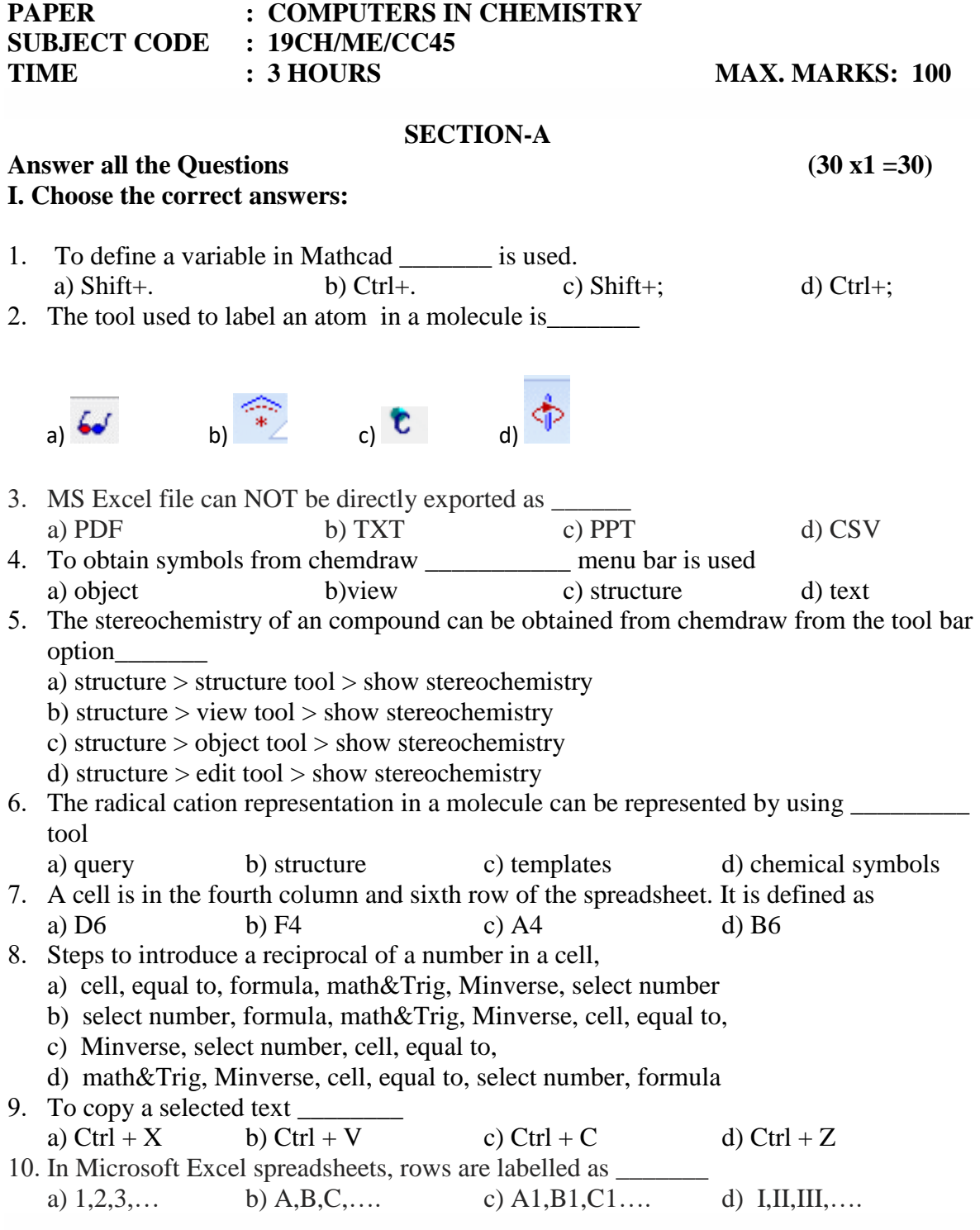

### **II. Fill in the blanks:**

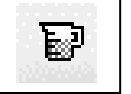

11. The symbol  $\begin{array}{|c|c|c|c|c|c|} \hline \hline \end{array}$  is used for \_\_\_\_\_\_\_\_\_\_\_\_\_\_\_\_\_\_\_\_\_.

- 12. In Mathcad, a: 1; 10 implies the values of a are
- 13. The Gibbs energy of benzoic acid is found to be \_\_\_\_\_\_\_\_\_\_\_\_\_\_\_ from chemdraw.
- 14. A formula is introduced in a cell in MSEXCEL by starting with an  $\frac{1}{\sqrt{1-\frac{1}{n}}}\$ .
- 15. The  $5<sup>th</sup>$  root of 14563 is
- 16. The function used for standard deviation is
- 17. The IUPAC name of the following compound using chemdraw is \_\_\_\_\_\_\_\_\_\_\_.

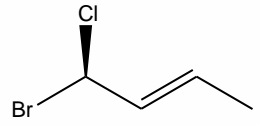

- 18. The short cut key to obtain a matrix is
- 19. The intercept for equation of line  $y=mx$  graph is fixed at \_\_\_\_\_\_\_\_\_\_\_.
- 20. The most common graph used in chemistry is

### **III. Match the following:**

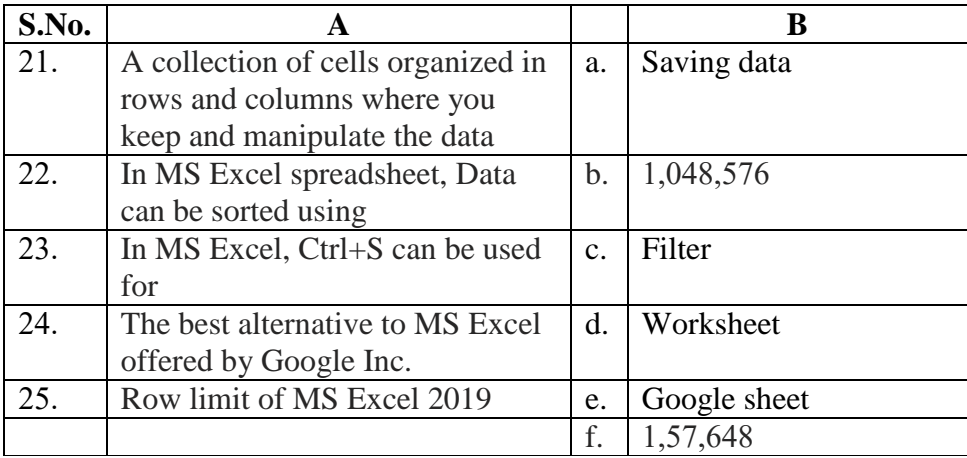

### **IV. Answer in a line:**

26. Draw the given structure using orbital tool in chemdraw.

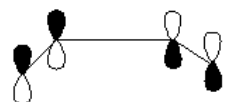

- 27. Give any one use of EXCEL.
- 28. Find out the % of C, H, N in p-nitro benzoic acid.
- 29. Mention any four tools in Mathcad?
- 30. If A =  $\begin{pmatrix} 2 & 4 \\ 6 & 2 \end{pmatrix}$  $\begin{pmatrix} 2 & 4 \\ 6 & 8 \end{pmatrix}$  find its determinant.

### **SECTION B**

### **V.** Answer any five of the following:  $(5x6 = 30)$

- 31. The following data were collected as part of a quality control study for the analysis of iron in serum; results are concentrations of iron in mmol/L.- 236, 237, 265, 243, 254, 244, 237, 240, 248, 242. Find the mean, median, mode, standard deviation and variance for the above data.
- 32. Using chemdraw (i) draw & name the compound (ii) Evaluate -C-Cl, C-N, C-S, C-O and N-H bond lengths (iii) Find Minimize energy for the compound given below:  $[2+2+2]$

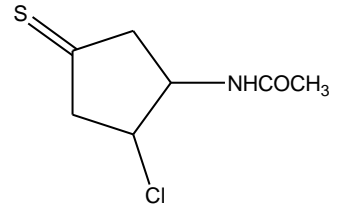

33. Calculate molar absorption coefficient by calculation for the following data. Plot a graph of absorbance versus concentration using the data and calculate the molar absorption coefficient (ε) from slope.  $A = \varepsilon$  bC, where  $\varepsilon$ = Molar absorption coefficient Lmol<sup>-</sup>cm<sup>-</sup>, path length= 1 cm and A is absorbance. Graph of A verses C gives Slope =  $\varepsilon$ .

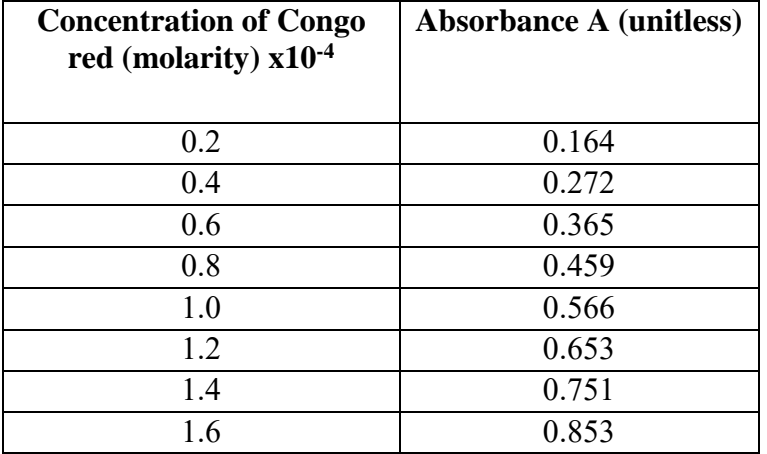

- 34. Using chemdraw obtain the 1 H and 13 C NMR spectrum of benzophenone and malonic acid.
- 35. Convert the following SI units (Mathcad)  $(6x1=6)$ (i)  $56.23 \text{kW}$  to ehp (ii)  $356.2 \text{ T}$  to gauss (iii) 5 atm to psi (iv) 52 kW to hp (v) 978 F to pF (vi) 6.25 x  $10^{-3}$  mol/L to gal

36. Find out the % composition of elements for the following using chemdraw. and plot a bar graph % composition of elements vs Compounds using **MS Excel**.

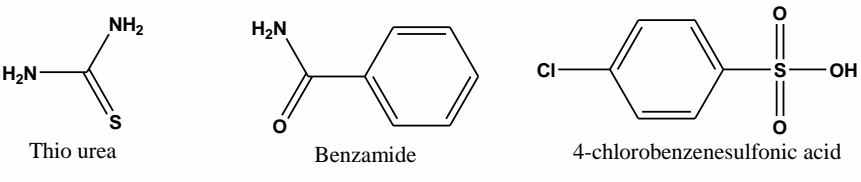

**..4**

37. Draw the following structures using the templates in chemdraw and give the name of template used. (6)

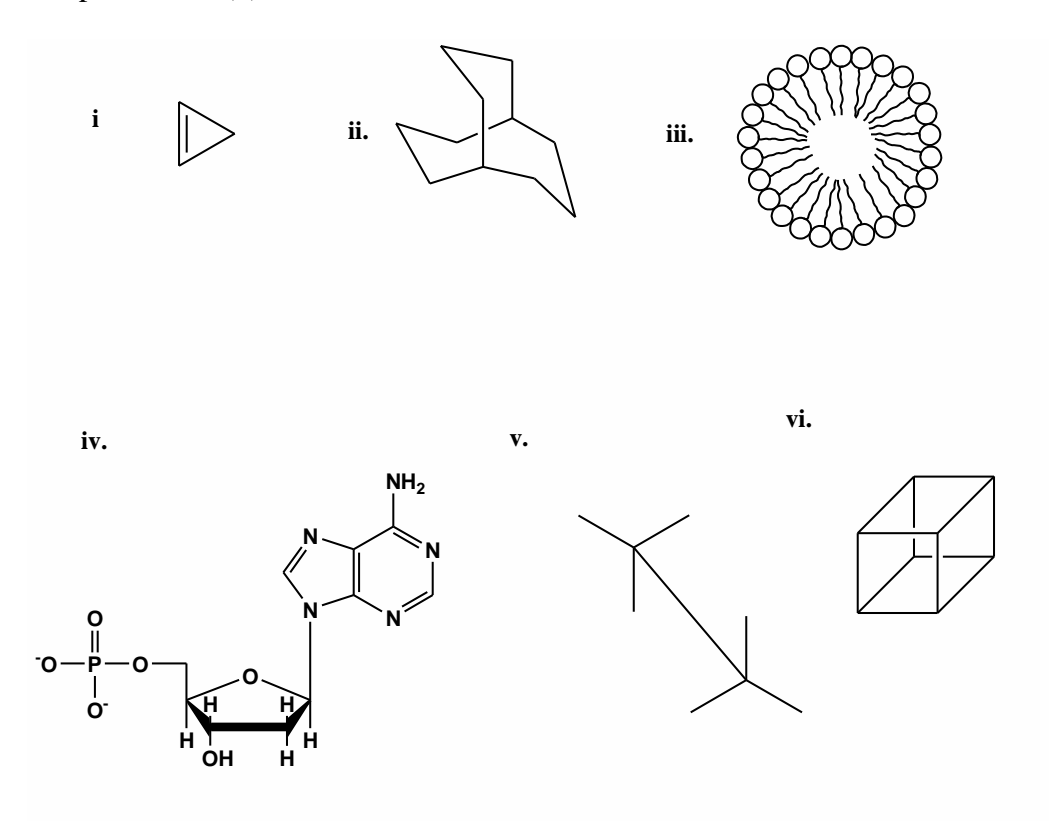

# **SECTION C**

#### **VI. Answer any two of the following: (2x20=40)**

- 38. a. Find the C-O bond length and bond order in ethyl methyl ketone and Cinnamic acid using Chemdraw 3D. [5]
	- b. For the organic compound camphor
		- i) Obtain the solvent accessibility with solvent radius 1.4 and wire mesh surface type.
		- ii) Convert to 3D- ball & stick labeled structure.
		- iii) Find the dihedral angle of the following: (I) C-C-C-C (II) C-C-C-O (III) Find the close contact:  $C$ ,  $O$  and  $C$ ,  $H$  (6)

c. Using Excel, draw a pie chart for % of C,H,N, O with the given data . [5]

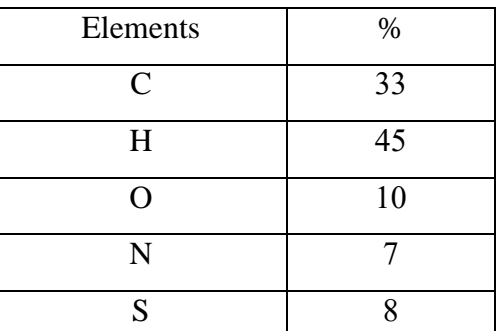

d. Find dihedral angles of Cl-C-C-H, H-C-C-C, O-C-C-H and C-C-C-H in the given compound [4]

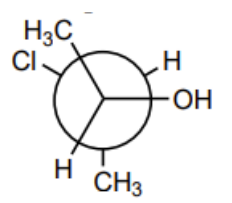

39. a. Complete the following table and plot a combined graph of  $\psi$  and  $\psi^2$  verses x for n=1 and n=2. Given  $a = 100$ nm. (10)

*plots to be plotted -*  $\psi$  vs x for (n=1, n=2),  $\psi^2$  vs x for (n=1, n=2),  $\psi$ &  $\psi^2$  vs x for (n=1)  $\psi \& \psi^2$  vs x for (n=2)

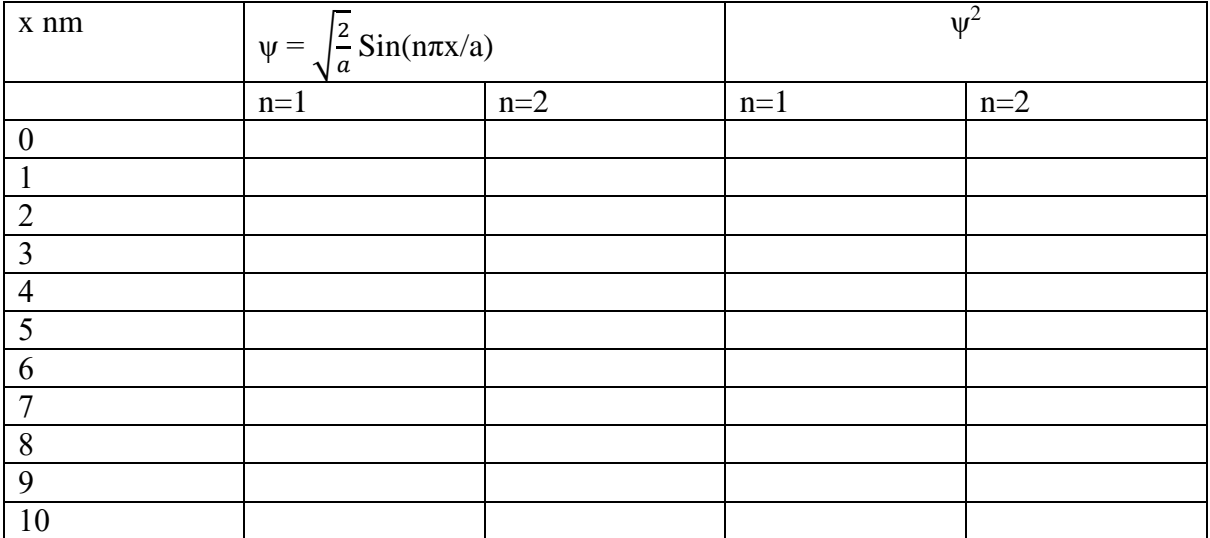

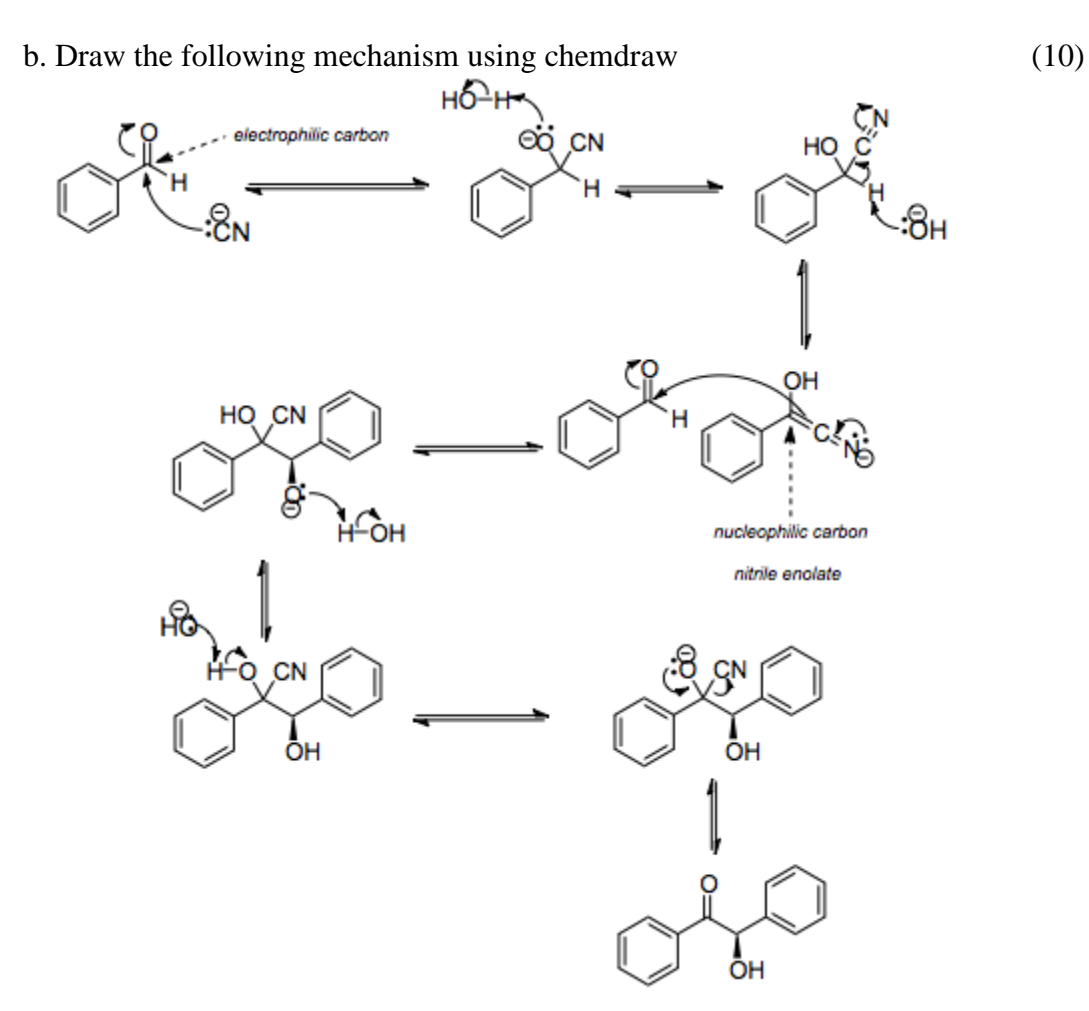

40. a. Evaluate determinant, inverse, transpose, eigenvalues and eigenvectors for the given matrix (5)

$$
A = \begin{pmatrix} 2 & 3 & 6 \\ 1 & 3 & 5 \\ 2 & 3 & 3 \end{pmatrix}
$$

 b. From the given data of conductivities at various concentrations of benzoic acid verify Oswald's dilution law. Given:  $\lambda \infty$  for benzoic acid = 380Scm<sup>2</sup> (5)

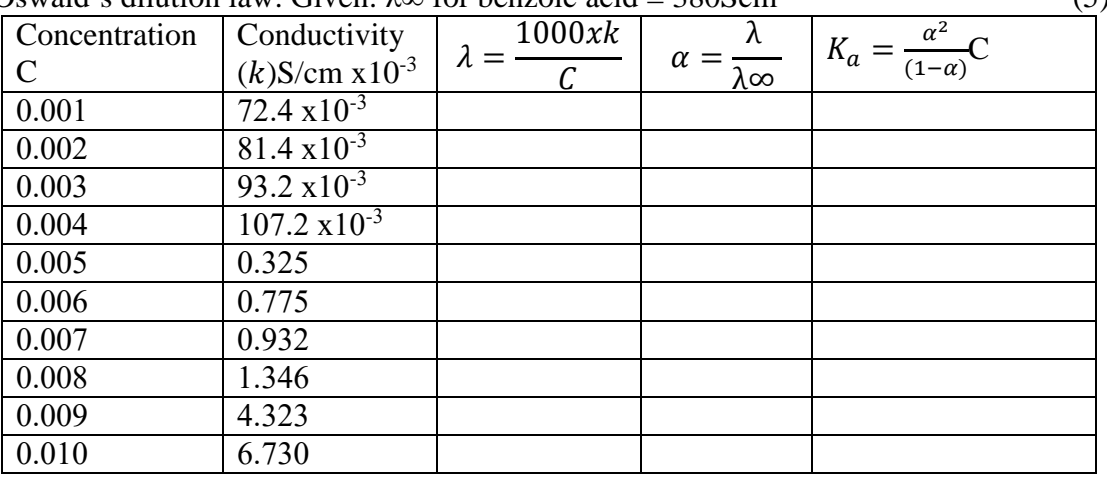

c. Plot Ionisation enthalpies verses Atomic number of elements using Mathcad. (5)

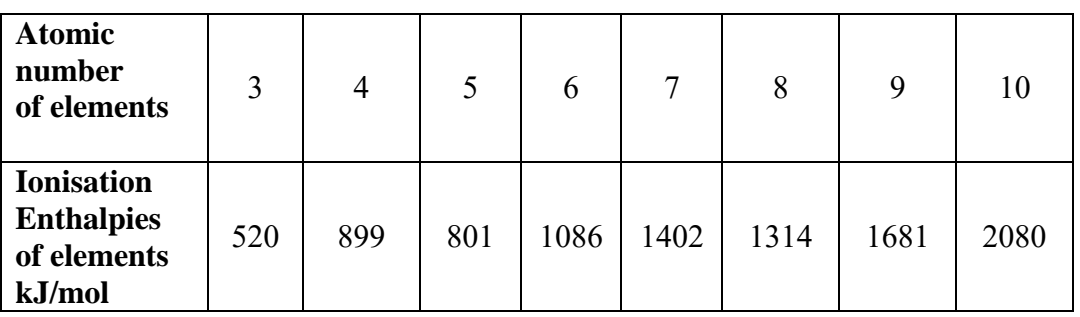

d. Following is the data (specific conductivity for each addition of sodium hydroxide) for conductometric titration of a HCl and NaOH. Evaluate the end point from graph from the graph. From the end point find the strength of given acid. (5)

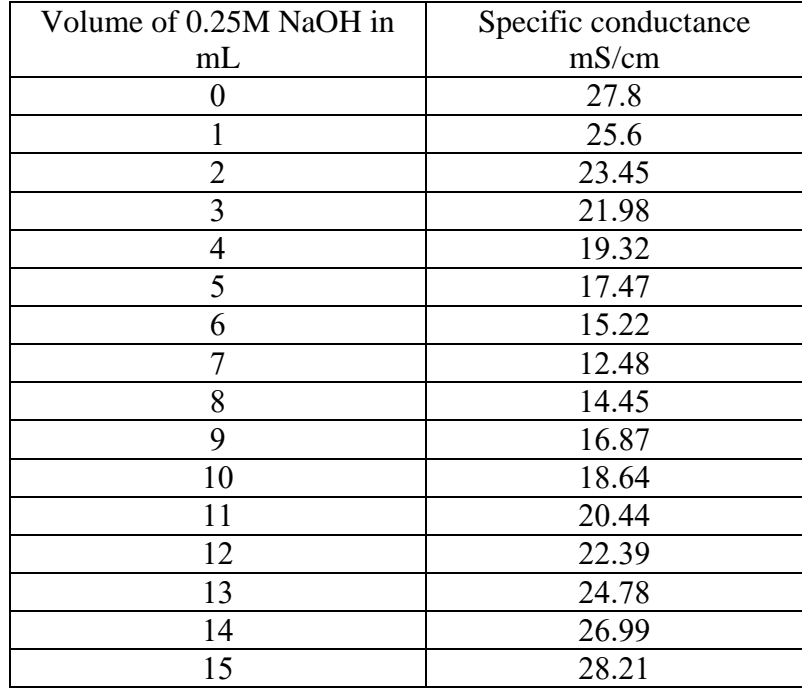

\*\*\*\*\*\*\*